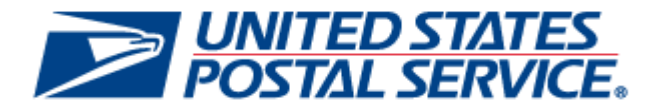

# **Enterprise Payment System Pre-Release Notes**

## **Release 3.2**

**CHANGE 1.0**

**SCHEDULED DEPLOYMENT DATE: JANUARY 21, 2018**

 **SCHEDULED PRE-RELEASE NOTES PUBLISH DATE: JANUARY 19, 2018**

The following trademarks are owned by the United States Postal Service:

ACS®, CASS™, CASS Certified™, Certified Mail™, DMM®, eVS®, FAST®, First-Class™, First-Class Mail®, Full-Service ACS™, IM®, IMb™, IMb Tracing™, Informed Delivery™, Intelligent Mail®, OneCode ACS®, OneCode Solution®, PLANET Code®, *Postal One®*, POSTNET™, Postage Statement Wizard®, Postal Service™, Priority Mail®, Registered Mail™, RIBBS™, Standard Mail®, USPS Marketing Mail®, The Postal Service®, United States Postal Service®, USPS®, USPS.COM®, ZIP®, ZIP Code™, ZIP + 4® and ZIP+4™

Idealliance®, Mail.XML ™and Mail.dat™ are registered trademarks of the International Digital Enterprise Alliance, Inc.

Sun™, Sun Microsystems™, and Java™ are trademarks or registered trademarks of Sun Microsystems, Inc.

Microsoft™, Microsoft Windows® and Microsoft Internet Explorer® are registered trademarks of Microsoft Corporation.

All other trademarks used are the property of their respective owners.

## **TABLE OF CONTENTS**

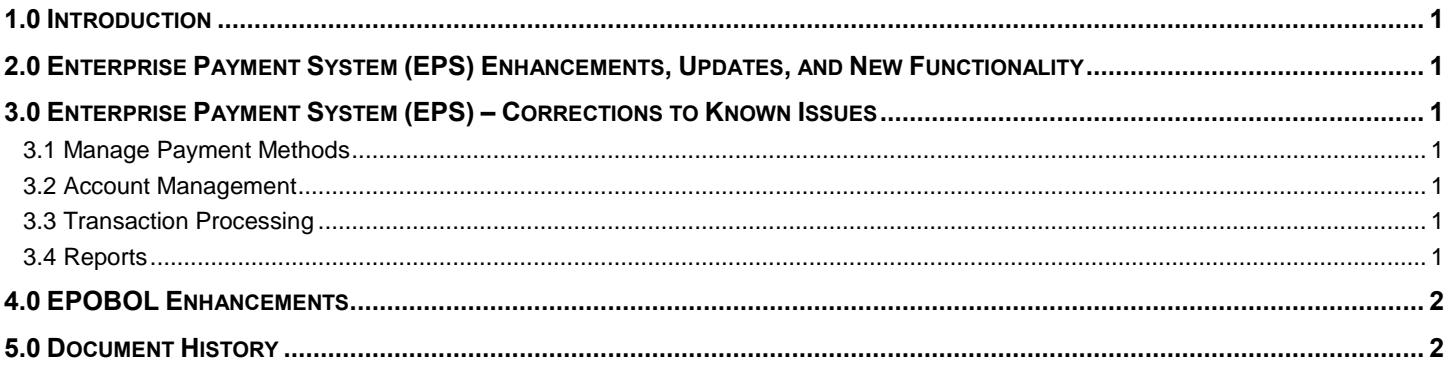

## **INDEX**

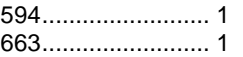

684.............................1<br>825.............................1

838 ...............................1 

## <span id="page-3-0"></span>**1.0 Introduction**

On Sunday, January 21, 2018, the United States Postal Service will implement the following software change:

Enterprise Payment System Release 3.2

These Pre-Release Notes provide the contents of the release and affected subsystems.

The section titled **Corrections to Known Issues** is derived from External Trouble Reports (ETRs) and Engineering Change Requests (ECRs) for inclusion in this release.

This document is prepared based on the knowledge available at the time of its publication and any element may be subject to change prior to publication.

## <span id="page-3-1"></span>**2.0 Enterprise Payment System (EPS) Enhancements, Updates, and New Functionality**

The Transaction History Report will be updated to populate the Description field with "RETAIL" for the following transaction types related to retail transactions: reversal, check returns, check return fees, and check return fee cancellations. 970

## <span id="page-3-3"></span><span id="page-3-2"></span>**3.0 Enterprise Payment System (EPS) – Corrections to Known Issues**

#### **3.1 Manage Payment Methods**

An issue will be corrected that, in rare circumstances, incorrectly places an EPS account into a state where the customer has an active EPS account and an active Automated Clearing House (ACH) Debit payment method, but no Primary payment method with which to conduct transactions. This can occur when a customer has a Pending EPS account, and then adds an ACH Debit payment method. If the pending ACH Debit payment method is then set to "Primary" before being verified, the verification process activates the ACH Debit payment method but incorrectly designates it as "Unassigned," instead of leaving it as "Primary." As a result, the customer is unable to make transactions with the account until one day after the ACH Debit payment method is verified. 843 (945-R)

#### <span id="page-3-4"></span>**3.2 Account Management**

The EPS Account Management page's Transfer Funds tab will be updated to sort the list of account numbers in the "Select EPS Account" drop-down menu. The account numbers will be displayed in ascending numerical order to facilitate selection of the account number for transfer of funds. 594 (942-R)

#### <span id="page-3-5"></span>**3.3 Transaction Processing**

- For Enterprise PO Boxes Online (EPOBOL) ACH Debit Return transactions, the amount of the EPOBOL ACH Debit Return transaction will no longer be subtracted from the customer's EPS Trust balance. 684 (935-R)
- The EPS Transfer Confirmation page will be updated to correct a defect that incorrectly enables multiple transfers or withdrawals to be sent each time the Submit button is clicked. 825 (936-R)

#### <span id="page-3-6"></span>**3.4 Reports**

- Transaction-level spoiled piece count information will be captured by EPS from the *PostalOne!* System and will appear on the Mailing Details Report and Commercial Mailing Activity Mail Class Report for EPS transactions. 838 (943-R)
- The ACH Debit Returns Report will be updated to correct a column alignment issue. When the user's browser window is not maximized, the columns of the report appear misaligned. The report columns display correctly when the browser window is maximized. 663 (941-R)

## <span id="page-4-0"></span>**4.0 EPOBOL Enhancements**

On Sunday, January 28, 2018, the United States Postal Service will implement the following software change to EPOBOL (Enterprise PO Boxes Online).

- When closing a PO Box, a checkbox option will now appear on the Close and Refund Request screen if the box fee is due at the end of the current month. Selecting the checkbox will keep the box open until the end of the month. Not selecting the checkbox will automatically close the PO Box.
- The Billing Report is generated on the first of the month for PO Box services that are due payment for the current month. When the status of a box is updated to "Close," the report is not updated with the change. An Update Report option will now appear on the Billing Report page. When selected, the Update Report option will update the report removing any PO Box service that has been closed between the first of the month and the 15<sup>th</sup> of the month as well as update the Total Due Balance.

## <span id="page-4-1"></span>**5.0 Document History**

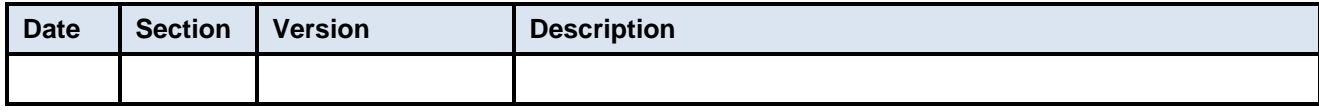